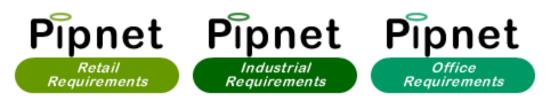

## Searching on PIPnet Requirements

Click on the requirements service you need and you will be taken to the search page. To see the requirements for a specific location select which one you require from the Location list. The list contains towns, some streets, shopping centres and geographic areas such as the M25. If you have a specific client you would like to see requirements for, you can type in or select from the Client list.

| PERFECT<br>INFORMATION<br>PROPERTY                                                                                           |                   |                                                                                                    |   | Retail<br>Requirements |
|----------------------------------------------------------------------------------------------------|-------------------|----------------------------------------------------------------------------------------------------|---|------------------------|
| Logoff Alerts Services                                                                                                    |                   |                                                                                                    |   | Portfolio              |
| Search Advance Search                                                                                                    |                   |                                                                                                    |   |                        |
| Select a Location:                                                                                                    |                   | Select a Client:                                                                                       | • |                        |
| ABBEVILLE ROAD<br>ABBEY CENTRE<br>ABBEY WOOD<br>ABBOTS LANGLEY<br>ABERAVON<br>ABERDARE<br>ABERDARE<br>ABERDEN<br>ABERGAVENNY |                   | & Eve<br>02 phones<br>10 Joy Plc<br>1066 Bakery<br>1492 Latin Fusion<br>2 Good 2 Miss<br>2 U<br>4 Feet |   |                        |
| Status:                                                                                                    |                   | Min Sales Area:                                                                                        |   |                        |
| Latest                                                                                                    |                   |                                                                                                    |   |                        |
| Document Date:<br>Include Extrapolated                                                                                       | _ <b>(</b> )<br>⊻ | Max Sales Area:                                                                                        | • |                        |
| Locations                                                                                                    |                   |                                                                                                    |   | Reset Search           |

To only see the size areas you require enter either minimum or maximum sizes, or both.

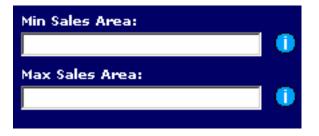

To limit the search you can enter a document date to only bring results from the date entered.

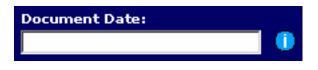

To personalise your requirements even further, click the advance search tab where you can search by agent or a trade type. You can also search named clients only in retail requirements only. In office and industrial requirements you may also select eaves height or site size.

There is also the option to choose user category or investments only. The status can be set to 'latest' showing active requirements or 'dead' showing ones which are no longer active.

| PERFECT<br>INFORMATION<br>PROPERTY                                                                                                    |              |                                                                                                    | Retail<br>Requirements |
|----------------------------------------------------------------------------------------------------|--------------|----------------------------------------------------------------------------------------------------|------------------------|
| Logoff Alerts Services                                                                                                    |              |                                                                                                    | Portfolio              |
| Search Advance Search                                                                                                    |              |                                                                                                    |                        |
| Select an Agent:                                                                                                    |              | Select a Trade Type:                                                                                                    |                        |
| A S Green & Partners<br>Abbey Road Estates<br>Abbey Ross<br>Aberdeen & Highland Estate<br>Acorn Commercial<br>Acquire Property Services<br>Adam Grundy<br>Adam Perrey & Co |              | AIRLINE<br>AMUSEMENT ARCADES<br>ARTS & CRAFTS<br>BAKERS<br>BANKING SERVICES<br>BATHROOMS<br>BEAUTICIANS<br>BEDROOM FURNITURE/ EQU |                        |
| Named Clients Only:                                                                                                    | <b>_ (</b> ) | User Category A1:                                                                                                    |                        |
|                                                                                                    | -            | User Category A2:                                                                                                    |                        |
| Investments only:                                                                                                    |              | User Category A3:                                                                                                    |                        |
|                                                                                                    |              | User Category SG:                                                                                                    | Reset Search           |

## **Extrapolated Locations**

You can also include 'Extrapolated Locations'. Extrapolated locations have been included because although this location was not specifically included on a retailers list, we believe it is a location similar to the retailers requirement. This requirement may also be a 'general' one which just selects a nationwide or region specific requirement.

| i Fi | Add to Selected Tot 50 NEXT LAST Add Selected Add page |        |                                  |                  |                      |                                          |              |                               |        |
|------|--------------------------------------------------------|--------|----------------------------------|------------------|----------------------|------------------------------------------|--------------|-------------------------------|--------|
| -    | #                                                      | Ex     | Client                           | Document<br>Date | Agent                | Contact                                  | Tel. No      | Area                          | Status |
|      | 1                                                      | •      | Flight Centre                    | 21/04/05         | Nelson<br>Bakewell   | Ms C Dutton<br>(Agent)                   | 020 75442067 | 400-1000 ft <sup>2</sup>      | Latest |
|      | 2                                                      | •      | [No Client<br>Quoted]            | 19/04/05         | Brady                | I Burns Esq<br>(Agent)                   | 0161 8391213 | 5000-15000<br>ft <sup>2</sup> | Latest |
|      | 3                                                      | $\cup$ | Johnson<br>Group Dry<br>Cleaners | 18/04/05         | Stephen<br>Kane & Co | R Burn Esq<br>(Agent)                    | 020 72240101 | 600-1400 ft <sup>2</sup>      | Latest |
| _    |                                                        |        |                                  |                  |                      | 2 - 12 - 13 - 13 - 13 - 13 - 13 - 13 - 1 |              |                               |        |

Once you have clicked search you will be taken to the results page. Click on the number next to the requirement you wish to view and you will go to the details page as above.

| i <b>d</b> Fir | IST ┥ | e PRE | vious Page                       | e 1 of 50 🛛 🕅    | IEXT 🕨 LAST          |                        | d 🗹 📈 Ad     | d page<br>portfolio           | Add to<br>Alerts |
|----------------|-------|-------|----------------------------------|------------------|----------------------|------------------------|--------------|-------------------------------|------------------|
|                | *     | Ex    | Client                           | Document<br>Date | Agent                | Contact                | Tel. No      | Area                          | Status           |
|                | 1     | •     | Flight Centre                    | 21/04/05         | Nelson<br>Bakewell   | Ms C Dutton<br>(Agent) | 020 75442067 | 400-1000 ft <sup>2</sup>      | Latest           |
|                | 2     | •     | [No Client<br>Quoted]            | 19/04/05         | Brady                | I Burns Esq<br>(Agent) | 0161 8391213 | 5000-15000<br>ft <sup>2</sup> | Latest           |
|                | 3     |       | Johnson<br>Group Dry<br>Cleaners | 18/04/05         | Stephen<br>Kane & Co | R Burn Esq<br>(Agent)  | 020 72240101 | 600-1400 ft <sup>2</sup>      | Latest           |

In the details page you can see the basic details from the requirement as well as the agents contact details.

| <ul> <li>Requirement ID: 4</li> <li>Document Date: 2</li> </ul> |                                                                             |
|-----------------------------------------------------------------|-----------------------------------------------------------------------------|
| <ul> <li>View All Images</li> </ul>                             | 1/04/05                                                                     |
| • View Individual In                                            |                                                                             |
| <ul> <li>This requirement's I</li> </ul>                        | ocations have been extrapolated. This location was not specifically stated. |
| Client                                                          | Flight Centre                                                               |
|                                                                 | Nelson Bakewell                                                             |
| Status                                                          | Latest                                                                      |
| Source                                                          | Agents Letter/Circular                                                      |
| Investment                                                      | No                                                                          |
| Yield                                                           |                                                                             |
| Comments                                                        |                                                                             |
| Ancillary                                                       |                                                                             |
|                                                                 | High Street Primary,High Street Secondary                                   |
| Tenures                                                         |                                                                             |
| Write To                                                        | -                                                                           |
|                                                                 | 400-1000                                                                    |
| Area m²                                                         |                                                                             |
| User Categories                                                 | A1                                                                          |
|                                                                 |                                                                             |
|                                                                 | Nelson Bakewell                                                             |
| Salutation                                                      | Ms C Dutton                                                                 |
|                                                                 | 25 Sackville Street                                                         |
| Address 2                                                       |                                                                             |
|                                                                 | LONDON                                                                      |
| County                                                          |                                                                             |
| Post Code                                                       |                                                                             |
|                                                                 | cdutton@nelson-bakewell.com                                                 |
|                                                                 | 020 75442067                                                                |
|                                                                 | 020 75442222                                                                |
| Mobile                                                          |                                                                             |

Copyright © Perfect Information Property Ltd, Fri Apr 22 17:25:44 GMT+01:00 2005

To view a copy of the actual requirement list click on the page you wish to view or view all images to see all pages as one document.

| Requirement ID: 40494     Document Date: 21/04/05     View All Images     View Individual Images: Page 1     This requirement's locations have been extrapolated. This location was not specifically stated. |                        |  |  |  |
|----------------------------------------------------------------------------------------------------|------------------------|--|--|--|
| Client                                                                                                    | Flight Centre          |  |  |  |
| Agent                                                                                                    | Nelson Bakewell        |  |  |  |
| Status                                                                                                    | Latest                 |  |  |  |
| Source                                                                                                    | Agents Letter/Circular |  |  |  |
| Investment                                                                                                    | No                     |  |  |  |
| Yield                                                                                                    |                        |  |  |  |

You will then be able to see the actual requirement as a pdf file.

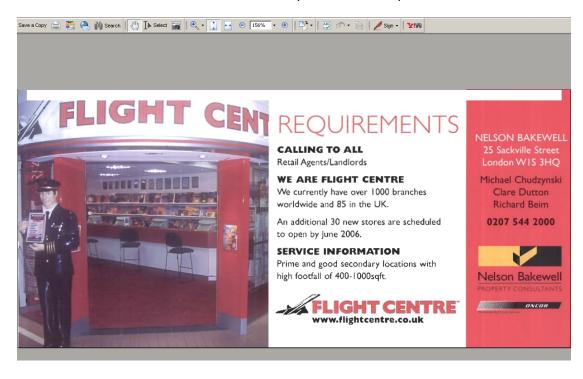